Государственное автономное профессиональное образовательное учреждение Республики Карелия «Петрозаводский базовый медицинский колледж»

**УТВЕРЖДЕНО** на заседании Педагогического совета Протокол № 7 от «28» июня 2023 г. Предселатель Forence / Е. И. Аксентьева

### РАБОЧАЯ ПРОГРАММА УЧЕБНОЙ ДИСЦИПЛИНЫ

# ИНФОРМАЦИОННЫЕ ТЕХНОЛОГИИ В ПРОФЕССИОНАЛЬНОЙ ДЕЯТЕЛЬНОСТИ

Специальность дисциплины: 33.02.01 Фармация

Индекс дисциплины: EH.02

2023 г.

Рабочая программа учебной дисциплины ЕН. 02 Информатика является частью программы подготовки специалистов среднего звена в соответствии с Федеральным государственным образовательным стандартом по специальности среднего профессионального образования 33.02.01 Фармация, утвержденным приказом Министерства просвещения Российской Федерации от 13.07.2021 449 "Об утверждении федерального государственного образовательного стандарта среднего профессионального образования по специальности 33.02.01 Фармация".

Организация-разработчик: государственное автономное профессиональное образовательное учреждение Республики Карелия «Петрозаводский базовый медицинский колледж»

Разработчик(и): Преподаватель: Лукашевич Галина Игоревна

# **СОДЕРЖАНИЕ**

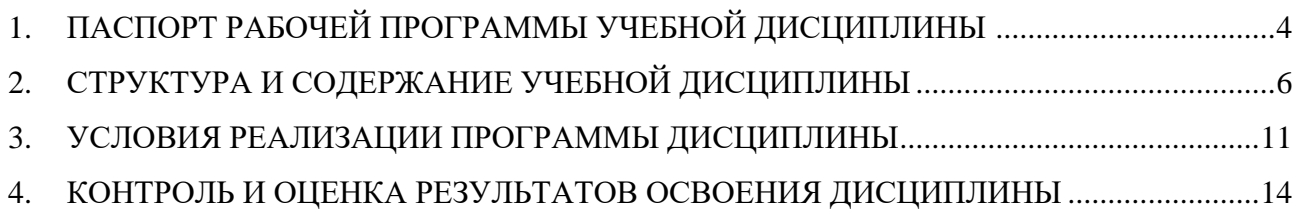

# <span id="page-3-0"></span>**1. 1. ПАСПОРТ РАБОЧЕЙ ПРОГРАММЫ УЧЕБНОЙ ДИСЦИПЛИНЫ ИНФОРМАТИКА**

### **1.1. Область применения программы учебной дисциплины**

Рабочая программа учебной дисциплины ЕН. 03 Информатика является частью программы подготовки специалистов среднего звена по специальности 33.02.01 Фармация (базовый уровень подготовки, очная форма обучения).

- **1.2. Место дисциплины в структуре основной профессиональной образовательной программы:** дисциплина входит в математический и общий естественнонаучный учебный цикл.
- **1.3. Цели и задачи дисциплины – требования к результатам освоения дисциплины:**

В результате освоения учебной дисциплины обучающийся должен **уметь:** 

использовать прикладные программные средства

**знать:** 

- методы и средства сбора, обработки, хранения, передачи информации;
- базовые, системные, служебные программные продукты и пакеты прикладных программ

**Умения и знания направлены на формирование общих и профессиональных компетенций:**

- ОК 4. Осуществлять поиск и использование информации, необходимой для эффективного выполнения профессиональных задач, профессионального и личностного развития.
- ОК 5. Использовать информационно-коммуникационные технологии в профессиональной деятельности.
- ОК 8. Самостоятельно определять задачи профессионального и личностного развития, заниматься самообразованием, осознанно планировать повышение своей квалификации.
- ОК 9. Ориентироваться в условиях частой смены технологий в профессиональной деятельности.
- ПК 1.1. Организовывать прием, хранение лекарственных средств, лекарственного растительного сырья и товаров аптечного ассортимента в соответствии с требованиями нормативно-правовой базы.
- ПК 1.8. Оформлять документы первичного учета.
- ПК 3.3. Оформлять заявки поставщикам на товары аптечного ассортимента.
- ПК 3.6. Оформлять первичную учетно-отчетную документацию.

### **1.4. Рекомендуемое количество часов на освоение программы дисциплины:**

максимальной учебной нагрузки обучающегося **64** часа, в том числе:

- обязательной аудиторной учебной нагрузки обучающегося **60** часов;
- самостоятельной работы обучающегося **4** часа.

# **2. СТРУКТУРА И СОДЕРЖАНИЕ УЧЕБНОЙ ДИСЦИПЛИНЫ**

### <span id="page-5-0"></span>**2.1. Объем учебной дисциплины и виды учебной работы**

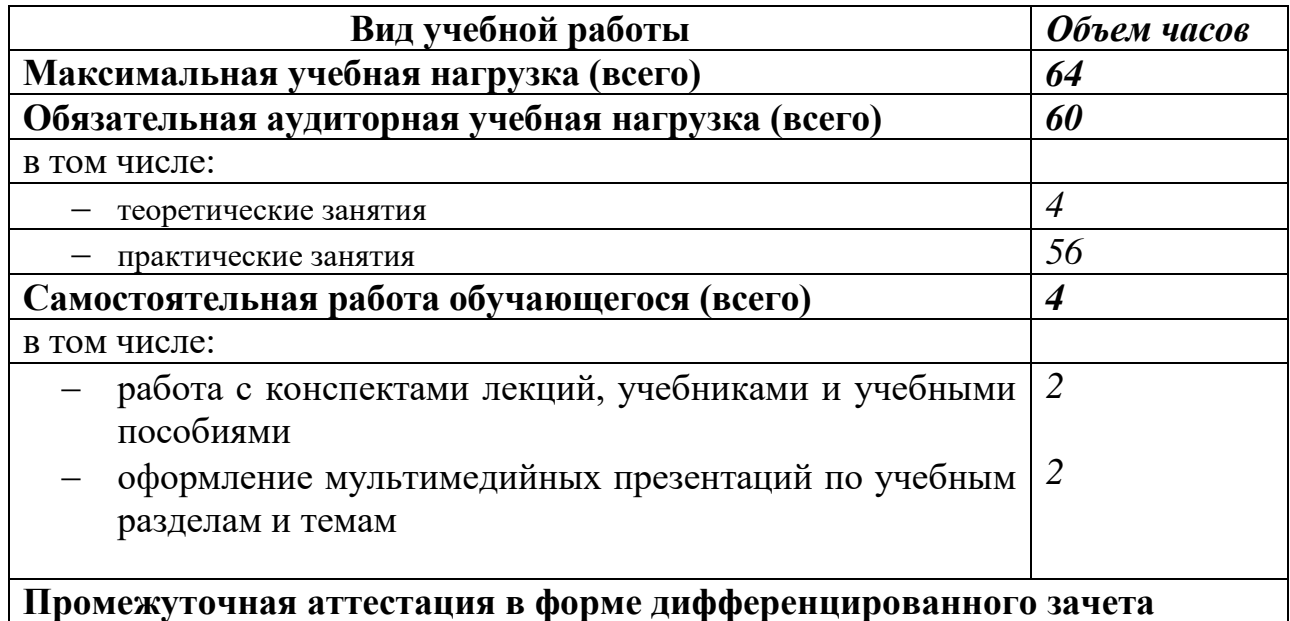

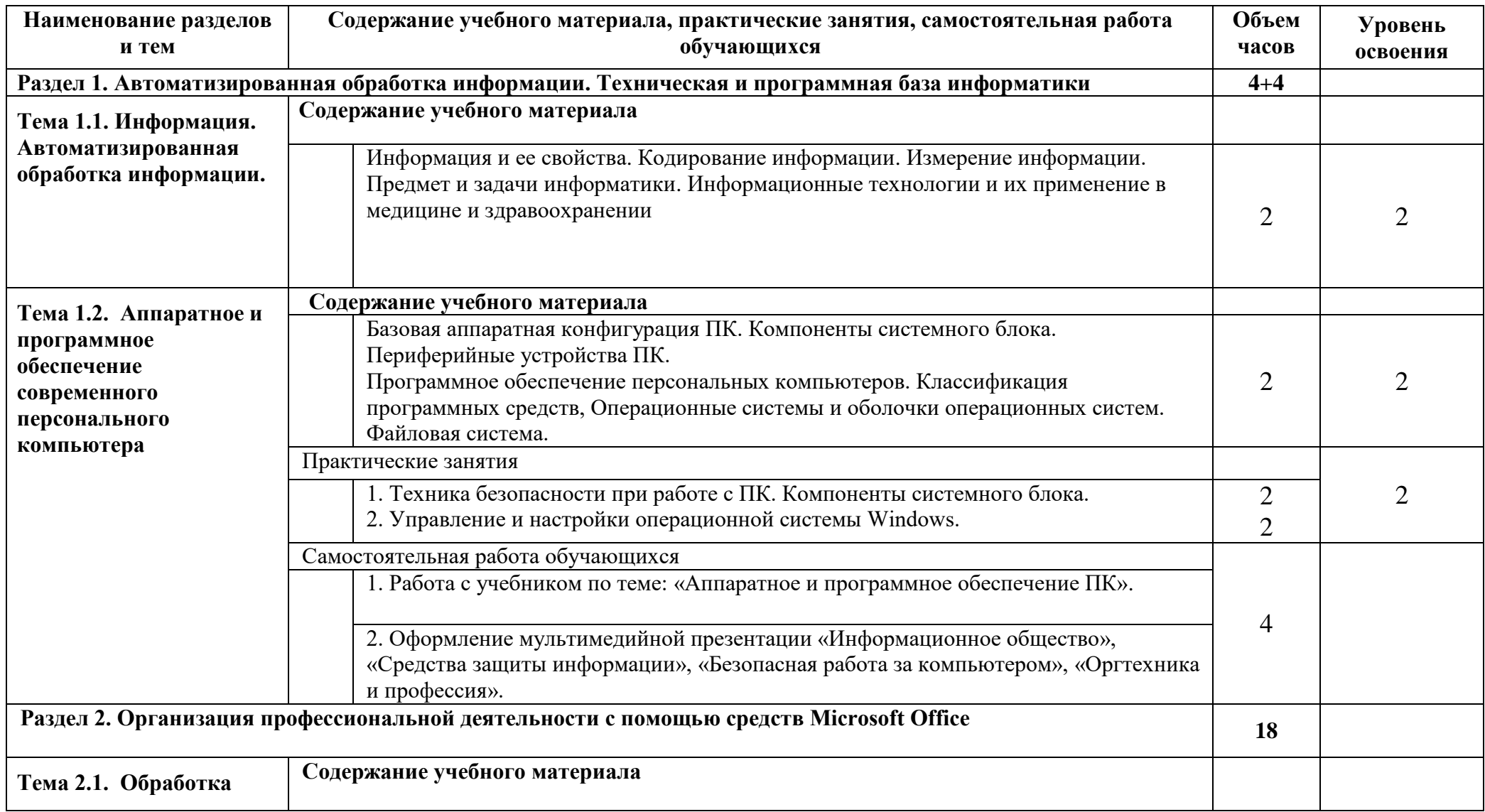

# **2.2. Тематический план и содержание учебной дисциплины Информатика ЕН.03**

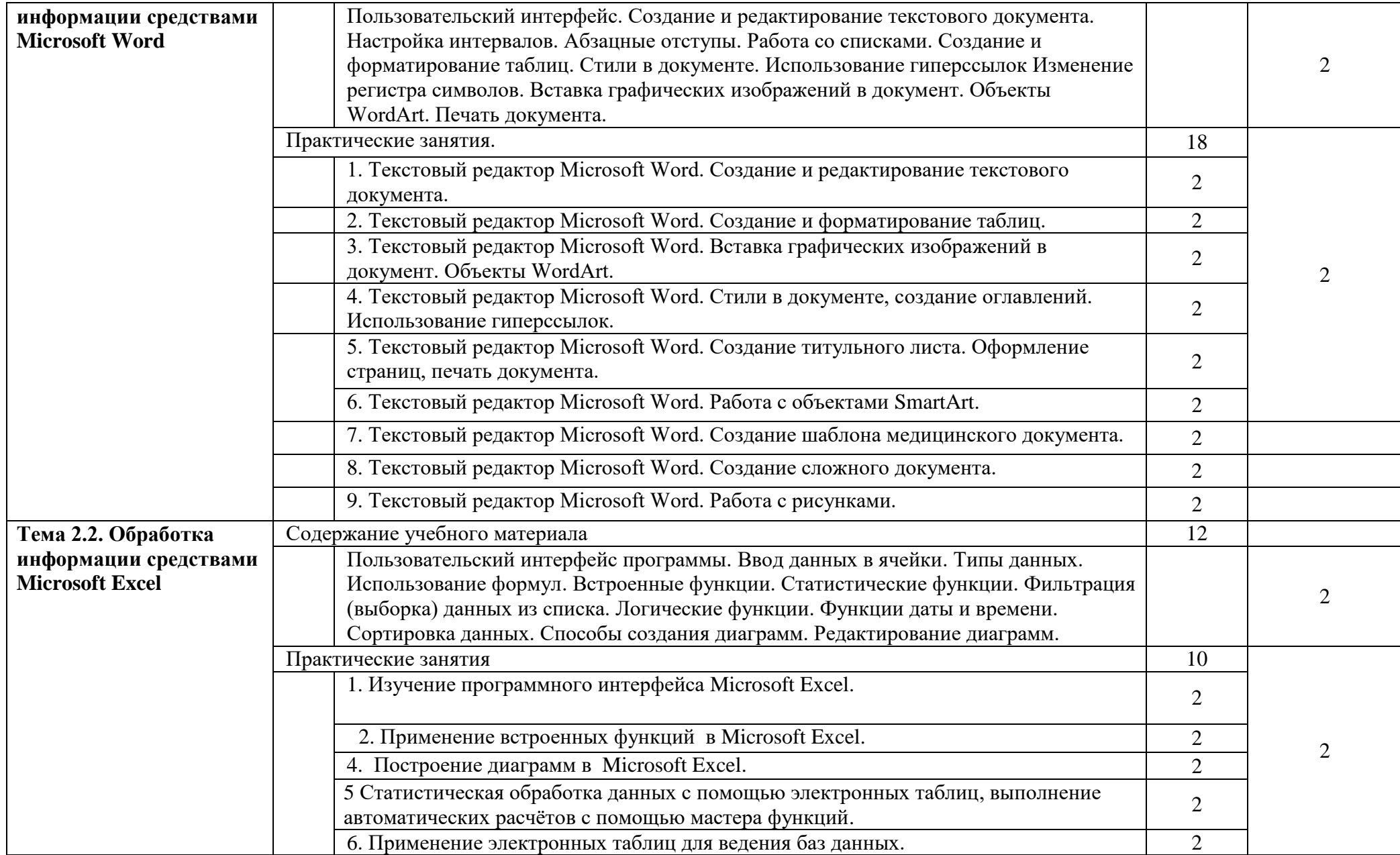

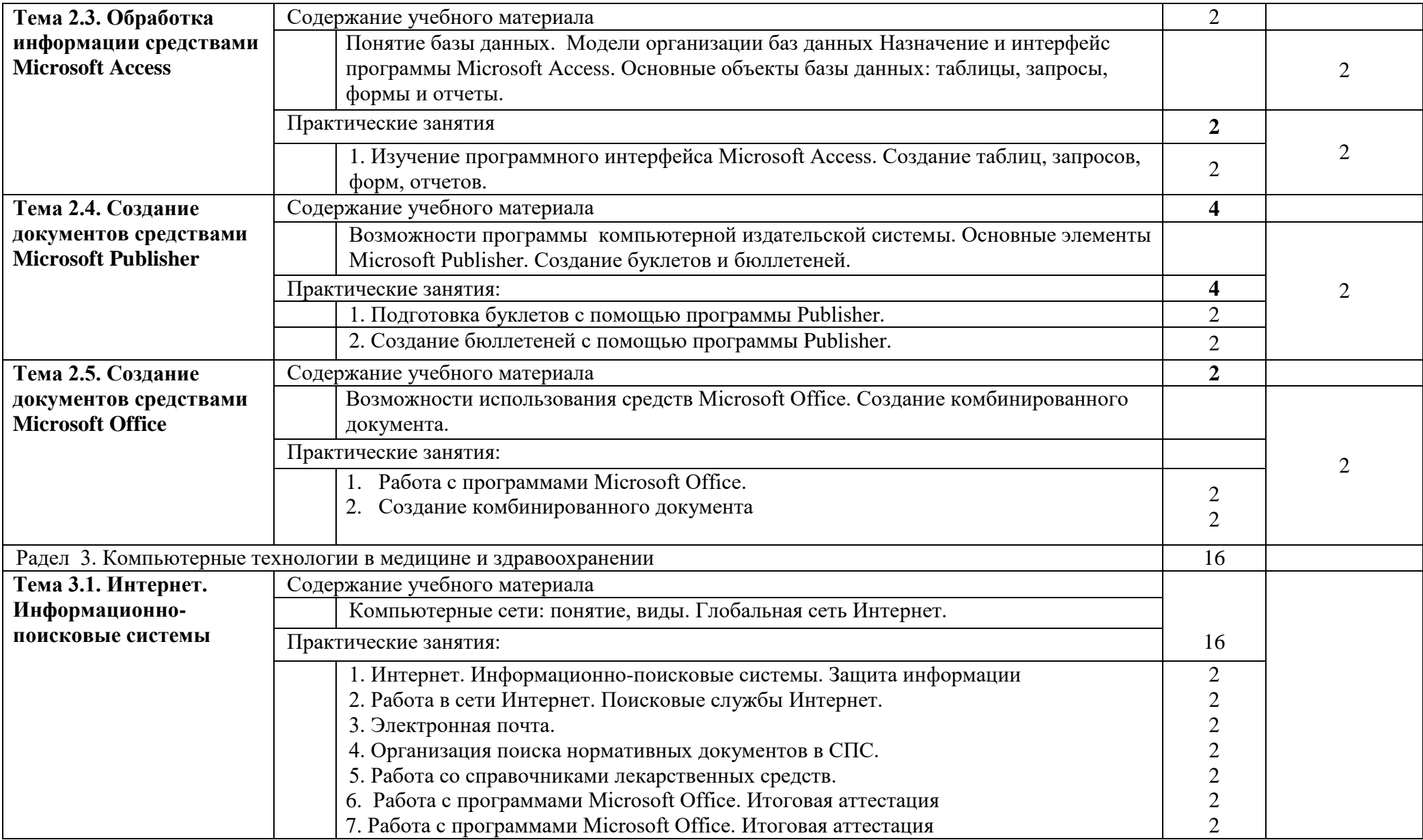

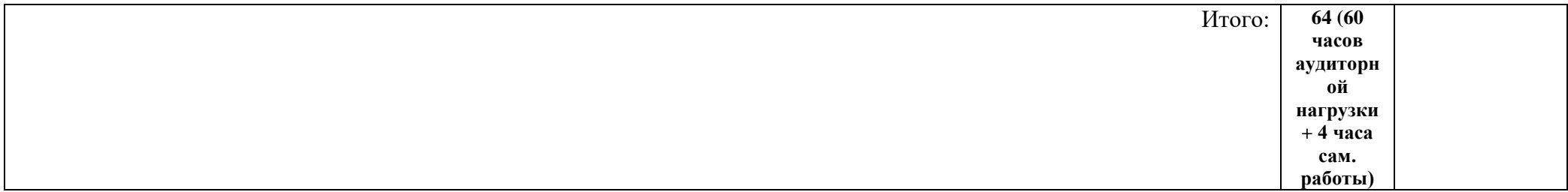

# <span id="page-10-0"></span>**3. УСЛОВИЯ РЕАЛИЗАЦИИ ПРОГРАММЫ ДИСЦИПЛИНЫ 3.1 Требования к минимальному материально-техническому обеспечению**

Реализация программы дисциплины требует наличия учебного кабинета информатики

#### **Оборудование учебного кабинета:**

- 1. Посадочные места для обучающихся
- 2. Рабочее место для преподавателя
- 3. Техническое оборудование (компьютер с лицензионным программным обеспечением, компьютеры тонкий клиент, многофункциональное устройство, колонки, наушники).
- 4. Программное обеспечение: Microsoft Office

# **3.2. Информационное обеспечение обучения**

### **Основные источники:**

- 1. Набиуллина, С. Н. Информатика и ИКТ. Курс лекций: учебное пособие / С. Н. Набиуллина. — Санкт-Петербург: Лань, 2019. — 72 с. — ISBN 978- 5-8114-3920-1. — Текст: электронный // ЭБС «Лань»: [сайт]. — URL: [https://e.lanbook.com/book/148447.](https://e.lanbook.com/book/148447) — Режим доступа: для авториз. пользователей.
- 2. Обмачевская, С. Н. Медицинская информатика. Курс лекций: учебное пособие / С. Н. Обмачевская. — 2-е изд., стер. — Санкт-Петербург: Лань, 2019. — 184 с. — ISBN 978-5-8114-4524-0. — Текст: электронный // ЭБС «Лань»: [сайт]. — URL: [https://e.lanbook.com/book/121989.](https://e.lanbook.com/book/121989) — Режим доступа: для авториз. пользователей.
- 3. Омельченко, В. П. Информатика: учебник / В. П. Омельченко, А. А. Демидова. - Москва: ГЭОТАР-Медиа, 2018. - 384 с.: ил. - 384 с. - ISBN 978-5-9704-4797-0. - Текст: электронный // ЭБС «Консультант студента»: [сайт]. - URL: [http://www.medcollegelib.ru/book/ISBN9785970447970.html.](http://www.medcollegelib.ru/book/ISBN9785970447970.html) - Режим доступа: по подписке.

### **Дополнительные источники:**

**1.** Дружинина И.В. Информационное обеспечение деятельности средних медицинских работников. Учебное пособие – Лань, 2017.

**2.** Дружинина И.В. Информационные технологии в профессиональной деятельности средних медицинских работников. – Лань, 2017.

- **3.** Информатика и ИКТ. Практикум для профессий и специальностей естественно-научного и гуманитарного профилей: учеб. пособие для нач. и сред. проф. образования / М.С. Цветкова, И.Ю. Хлобыстова. – М. : Издательский центр «Академия», 2013. – 240 с.
- **4.** Информатика для медицинских колледжей: учебное пособие [Электронный ресурс] / Гилярова М.Г.- Ростов н/Д : Феникс, 2017. http://www.medcollegelib.ru/book/ISBN9785222251874.html
- **5.** Информатика [Электронный ресурс] / В.П. Омельченко, А.А. Демидова Москва: ГЭОТАР-Медиа, 2016. http://www.medcollegelib.ru/book/ISBN9785970437520.html
- **6.** Информатика. Практикум [Электронный ресурс] / Омельченко В.П., Демидова А.А. - Москва: ГЭОТАР-Медиа, 2016. http://www.medcollegelib.ru/book/ISBN9785970439500.html

### **Интернет-ресурсы:**

**1.** ГАРАНТ: компьютерная правовая система; сайт. - URL: [http://www.garant.ru.](http://www.garant.ru/) – Текст: электронный.

- **2.** ГОУ «ВУНМЦ РОСЗДРАВА»: Всероссийский учебно-научнометодический центр по непрерывному медицинскому и фармацевтическому образованию: сайт. – URL: [http://fgou-vunmc.ru/.](http://fgou-vunmc.ru/) - Текст: электронный.
- **3.** Единое окно доступа к образовательным ресурсам: научнообразовательный интернет-ресурс (Разделы: "Общее образование: Информатика и ИКТ", "Профессиональное образование: Информатика и информационные технологии"). – URL: [http://window.edu.ru.](http://window.edu.ru/) - Текст: электронный.
- **4.** КонсультантПлюс: справочно-правовая система: сайт. URL: [http://www.consultant.ru.](http://www.consultant.ru/) - Текст: электронный.
- **5.** Министерство образования и науки Российской Федерации: сайт. URL: [https://минобрнауки.рф](https://минобрнауки.рф/). – Текст: электронный.
- **6.** Российское образование: федеральный портал. URL: [http://www.edu.ru.](http://www.edu.ru/) – Текст: электронный.
- **7.** Центральный научно-исследовательский институт организации и информатизации здравоохранения Министерства здравоохранения и социального развития Российской Федерации» (ФГУ «ЦНИИОИЗ Минздравсоцразвития РФ)»: сайт. - URL: [http://mednet.ru.](http://mednet.ru/) - Текст: электронный.

## <span id="page-13-0"></span>**4. КОНТРОЛЬ И ОЦЕНКА РЕЗУЛЬТАТОВ ОСВОЕНИЯ ДИСЦИПЛИНЫ**

**Контроль и оценка** результатов освоения дисциплины осуществляется преподавателем в процессе проведения практических работ, тестирования, а также выполнения обучающимися индивидуальных заданий.

Изучение дисциплины «Информатика» по данной программе включает теоретические, практические занятия и самостоятельную работу студентов.

**Теоретический материал** предусматривает изучение технической и программной базы информатики, компьютерным технологиям в медицине и здравоохранении.

**На практических занятиях** работа выполняется под непосредственным руководством преподавателя и по его заданию, уделяется внимание изучению организации профессиональной деятельности средствами Microsoft Office, работе в интернете.

В ходе практических занятий у студентов формируются необходимые умения и навыки работы с компьютером. На занятии осуществляется проверка усвоения теоретического и практического материала.

**Внеаудиторная самостоятельная работа** выполняется по заданию преподавателя, но без его непосредственного участия. Виды заданий могут иметь вариативный и дифференцированный характер.

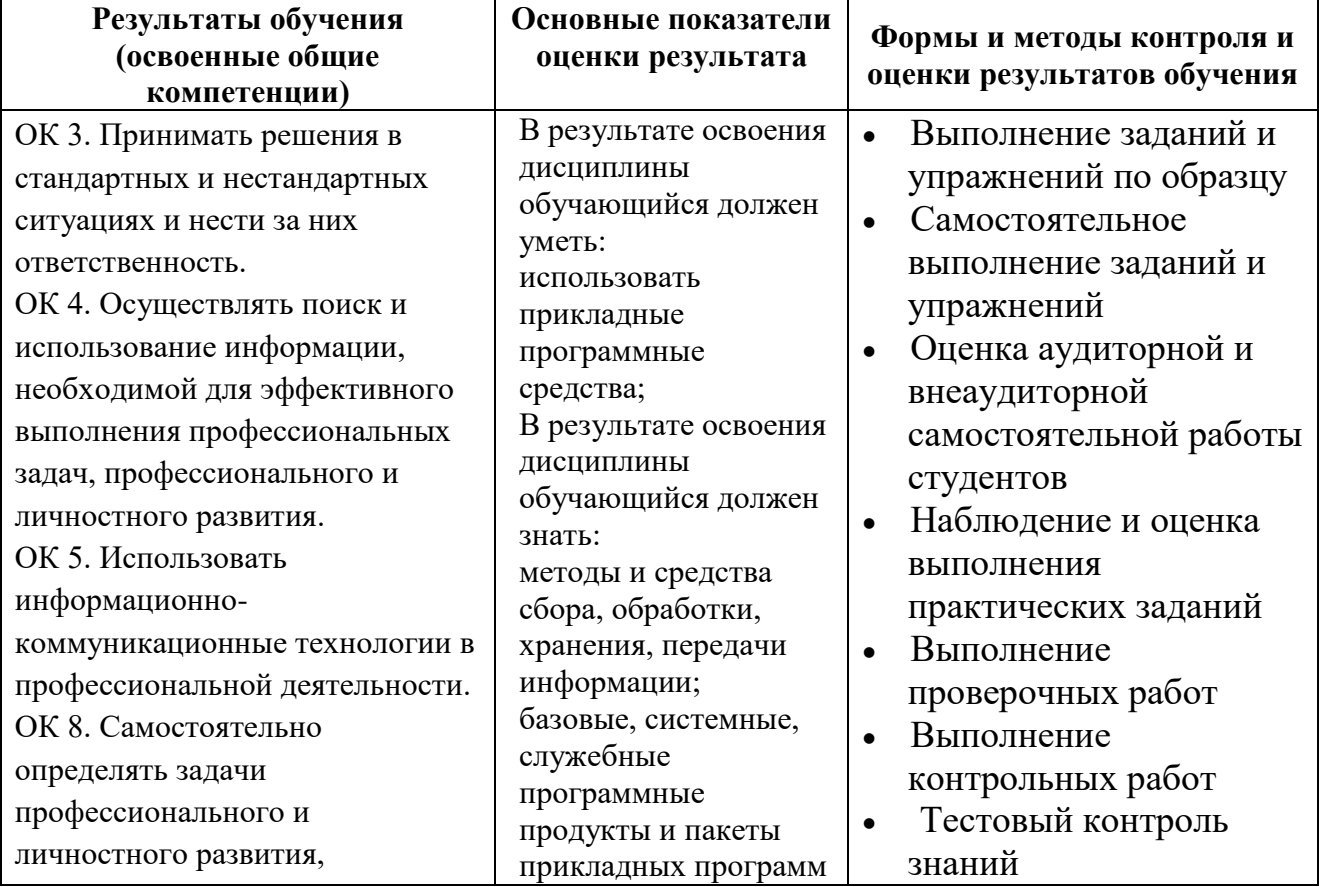

**Компетенции по федеральному государственному образовательному** 

**стандарту**

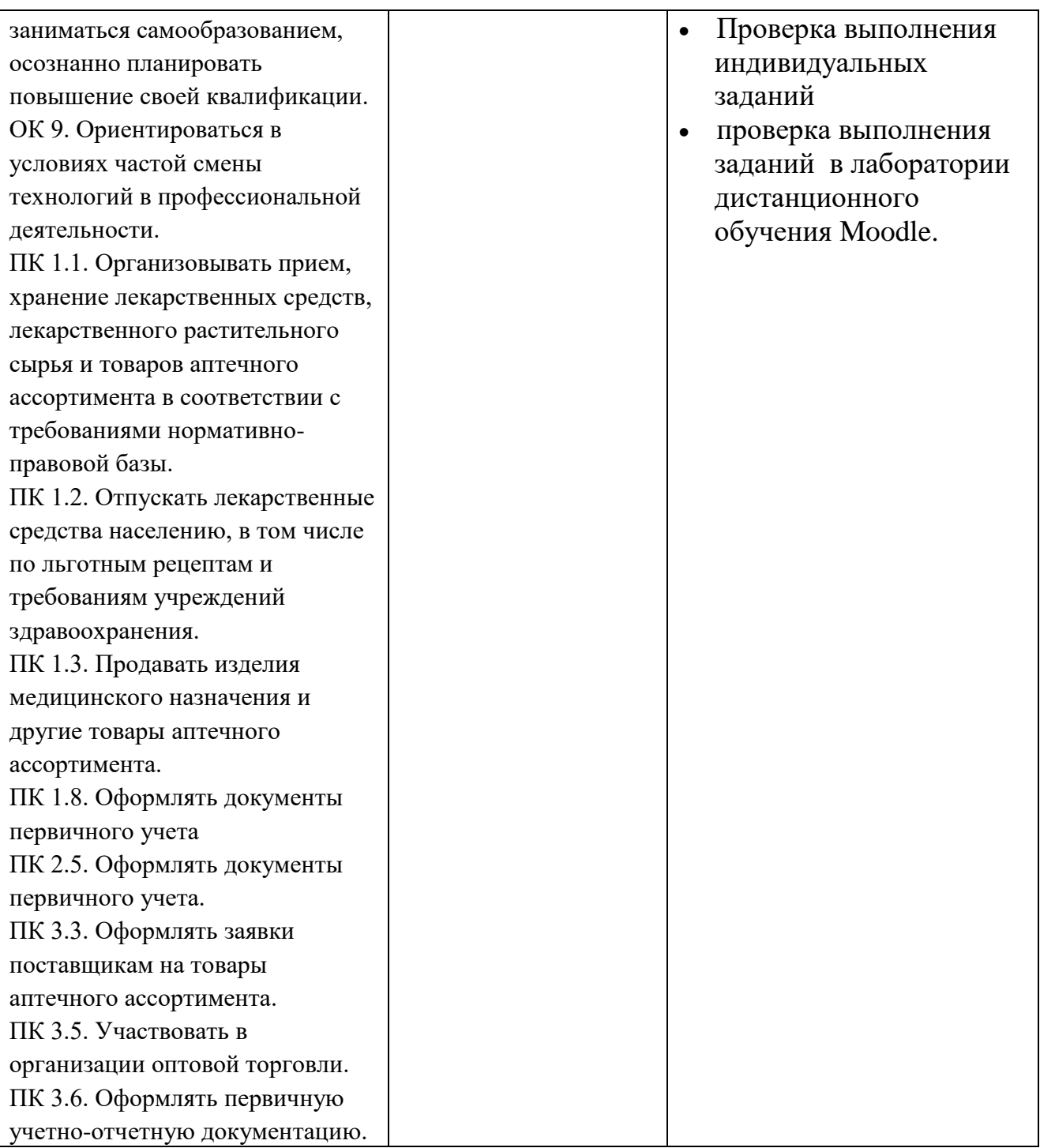